## **[Wprowadzenie do ArcGIS Field](https://www.arcanagis.pl/wprowadzenie-do-arcgis-field-maps/) [Maps](https://www.arcanagis.pl/wprowadzenie-do-arcgis-field-maps/)**

*ArcGIS Field Maps to wszechstronna aplikacja mapowa, dedykowana do prowadzenia prac w terenie. Dzięki niej usprawnione zostają takie działania jak: gromadzenie i edytowanie danych, czerpanie z zasobów oraz informowanie i raportowanie w czasie rzeczywistym.*

[ArcGIS Field Maps](https://www.esri.com/en-us/arcgis/products/arcgis-field-maps/overview) jest nową aplikacją mapową na urządzenia z systemami iOS i Android. To narzędzie, które połączy w jednej, łatwej do użycia i prostej do wdrożenia aplikacji następujące możliwości:

- Proste przeglądanie map i oznaczanie na nich miejsc,
- Wysoka dokładność zbierania i kontroli danych terenowych,
- Śledzenie położenia zoptymalizowane pod kątem zużycia baterii,
- Planowanie pracy i zarządzanie zadaniami,
- Nawigacja.

ArcGIS Field Maps będzie również zawierać nową, zintegrowaną z ArcGIS, aplikację internetową, służącą do konfigurowania i wdrażania map zoptymalizowanych pod kątem potrzeb pracowników terenowych, tworzenia i przydzielania im zadań oraz dzielenia się między sobą informacją o położeniu.

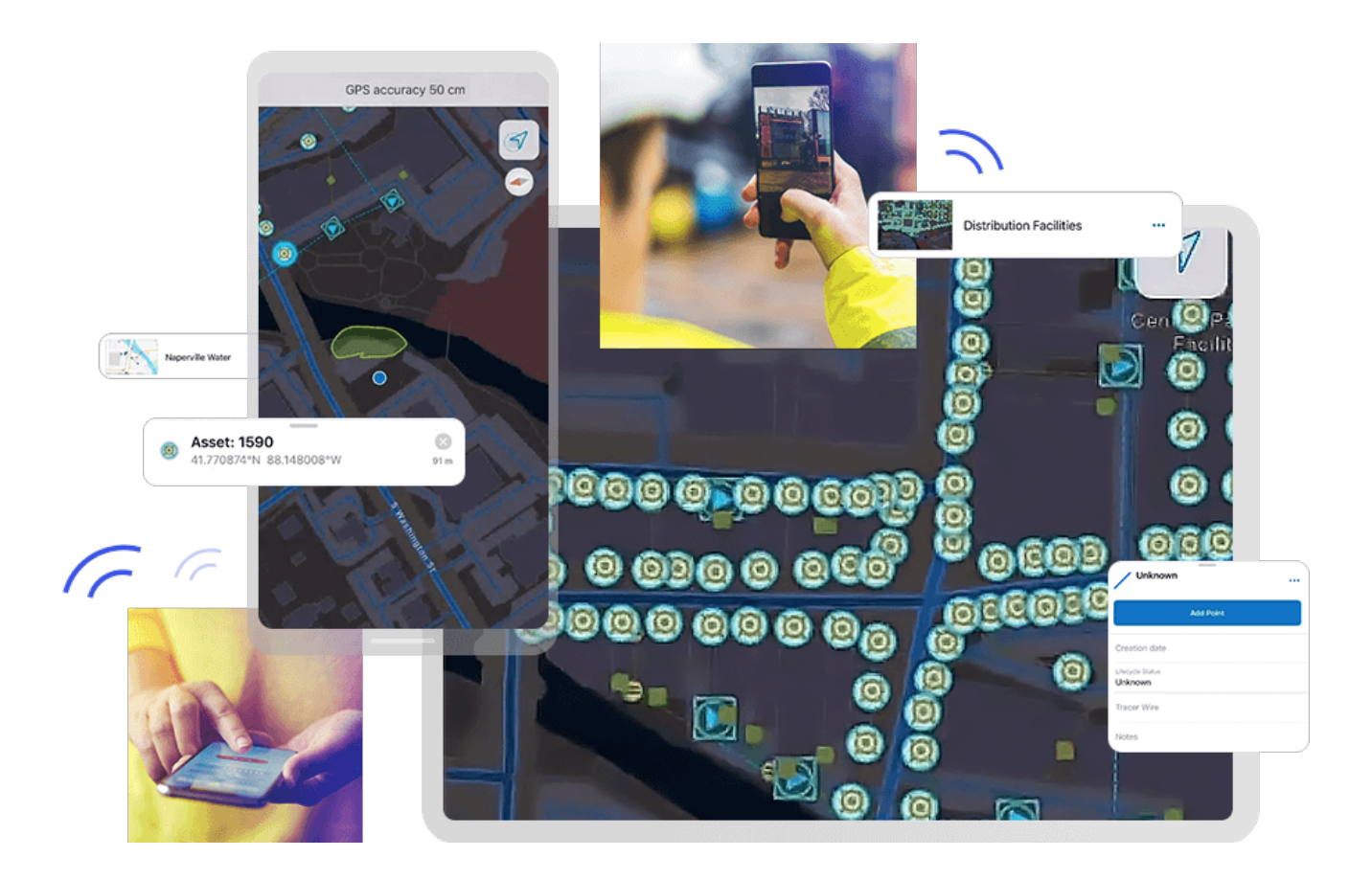

Możliwości ArcGIS Field Maps nie są nowe. Obecnie dostępne są w oddzielnych aplikacjach terenowych: Collector for ArcGIS, Explorer for ArcGIS, Navigator for ArcGIS, Tracker for ArcGIS i Workforce for ArcGIS. Praca z wieloma narzędziami naraz może stanowić wyzwanie, ponieważ wymaga od pracownika w

terenie:

- Ustalenia jakich aplikacji powinien używać, aby spełnić wymagania dotyczące wymiany informacji,
- Zainstalowania każdej potrzebnej aplikacji i zalogowania się do nich,
- Pobrania wielu kopii tych samych danych map (dla każdej aplikacji) do pracy w trybie offline,
- Przełączania się między wieloma aplikacjami.

Aby uprościć i przyspieszyć prace w terenie, łączymy możliwości pięciu wspomnianych aplikacji w ArcGIS Field Maps. Może być ono jedynym narzędziem, z którego korzystać będziemy zbierając dane, oznaczając położenie na mapie, wyznaczając ścieżki lokalizacji, czy wykonując zadania i nawigując do zasobów: wszystko z jednej aplikacji.

ArcGIS Field Maps oszczędza miejsce na urządzeniach mobilnych, eliminując potrzebę duplikowania danych, takich jak mapy bazowe, w wielu aplikacjach. Zapewnia również skuteczną synchronizację między biurem a terenem, wymagając tylko jednej pary aplikacji: internetowa i mobilnej.

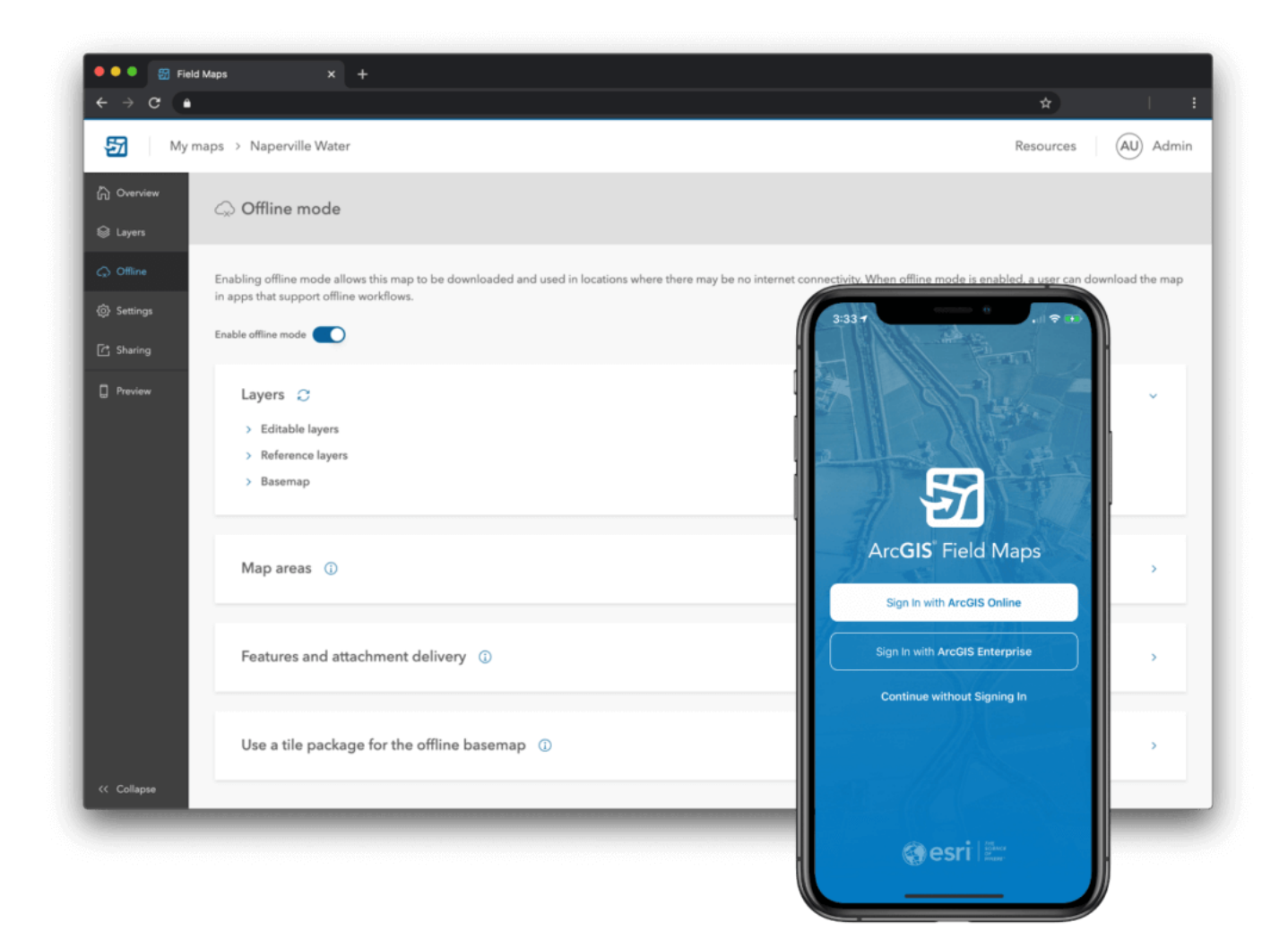

## **Trzy fazy udostępniania ArcGIS Field Maps**

*Faza I – główna aplikacja mapowa firmy Esri na urządzenia mobilne*

W pierwszej fazie użytkownik będzie mógł korzystać z aplikacji mobilnej Field Maps do eksplorowania map tworzonych w ArcGIS, zbierania i aktualizowania danych oraz śledzenia miejsca, w którym się znajduje.

Równocześnie przedstawiona zostanie również nowa aplikacja internetowa Field Maps, dzięki której możliwe będzie usprawnienie procesu konfiguracji map przeznaczonych do pracy w terenie przy wykorzystaniu narzędzi dostępnych w ArcGIS Online i ArcGIS Enterprise. Oznacza to jedną lokalizację do spójnego konfigurowania posiadanych map:

- Zarządzanie mapami w trybie offline i możliwościami synchronizacji danych swoich map,
- Konfigurowanie właściwości poszczególnych warstw mapy,
- Tworzenie i modyfikacja szablonów elementów wraz z ich wartościami domyślnymi,
- Tworzenie nowych, inteligentnych formularzy, aby korzystać z zaawansowanych funkcji ich edycji,
- Przeglądanie i udostępnianie map przez przekazaniem ich pracownikom terenowym.

Już na starcie ArcGIS Field Maps będzie zawierało wszystkie bieżące funkcjonalności do gromadzenia danych dostępne w aplikacji Collector, komplet funkcjonalności przeglądania map i oznaczania na nich obiektów – jak obecnie w Explorer, a także funkcje śledzenia położenia dostępne w programie Tracker.

[Program beta b](https://earlyadopter.esri.com/key/ArcGISFieldMaps)ędzie otwarty dla wszystkich klientów Esri, posiadających subskrypcję ArcGIS Online lub ArcGIS Enterprise w wersji 10.6.1 i nowszej.

*Faza II – Koordynacja prac w terenie*

Po pierwszym wydaniu ArcGIS Field Maps, do aplikacji wprowadzone zostaną możliwości koordynacji zadań pracowników zarówno przez aplikacje internetowe, jak i mobilne. Aplikacja ArcGIS Field Maps będzie zawierać "Listę zadań do wykonania" dostępną bezpośrednio z mapy, a aplikacja internetowa umożliwi tworzenie i przypisywanie zadań do odpowiednich osób. W fazie II zaimplementowane zostaną także wszystkie funkcje dostępne w najnowszej wersji aplikacji Workforce.

*Faza III – Nawigacja*

Począwszy od fazy I, bezpośrednio z aplikacji ArcGIS Field Maps będzie istniała możliwość uruchamiania narzędzi nawigacyjnych, takich jak np. Apple Maps czy Google Maps,. Wraz z fazą III do Field Maps przeniesione zostaną zaawansowane możliwości nawigacyjne aplikacji Navigator, tak aby można było je wykorzystać w połączeniu z własnymi mapami i obiektami referencyjnymi.